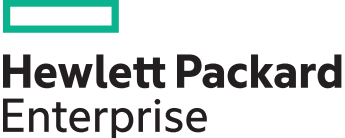

# **HPE Advanced TeMIP NNM Integration training**

HPE CMS Education Center

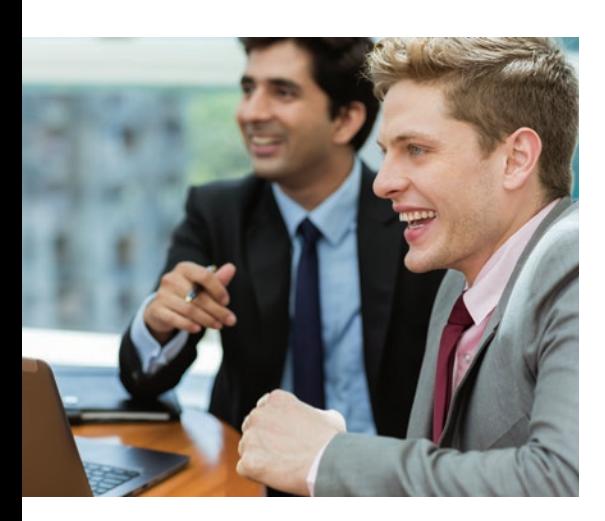

#### **Course overview**

- Delivery: Instructor-led
- Date: On request
- Length: 5 days
- Location: HPE premises (preferred) or your location
- Level: Beginner and intermediate
- Delivery language: English
- Next training: HPE TeMIP Administration
- Next training: HPE TeMIP Development Toolkits

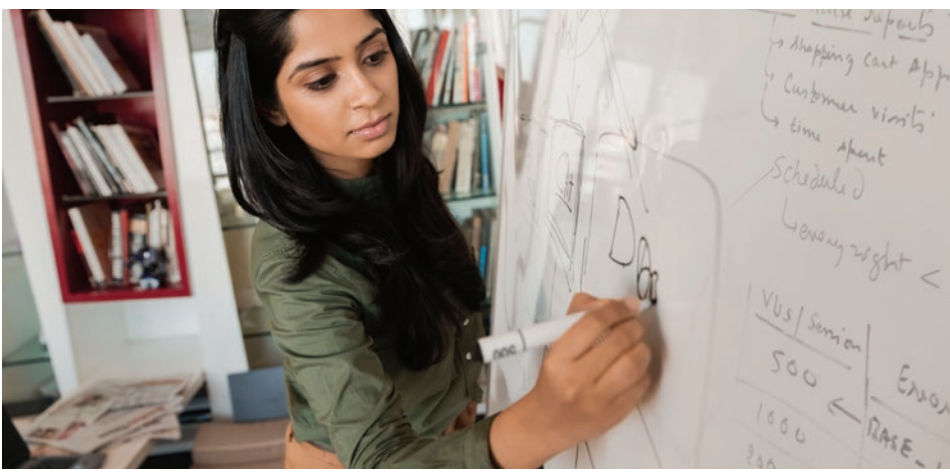

# **Course description**

In this course, you will learn how to install, deploy, and use Hewlett Packard Enterprise (HPE) Advanced TeMIP NNM Integration (ATNI) to consolidate benefits from TeMIP and NNM network supervision solutions. You will also learn the main steps and goals of an ATNI customization procedure for managing network elements via NNM and TeMIP. This five-day course is 50 percent lecture and 50 percent hands-on labs.

# **Audience**

This course is primarily focused on TeMIP and NNM customization engineers and solution developers, who need to install TeMIP and NNM systems to manage next-generation networks. This class is aimed at more technical profiles.

# **Learning objectives**

After completing this course, you should be able to:

- Understand ATNI benefits and its standard customization
- Install and quickly deploy ATNI
- Use automatic population, auto-discovery, and ATNI resynchronization features
- Customize ATNI, which includes alarm mapping

## **Training agenda**

**Day 1**

- Module 1—Introduction to ATNI benefits; NNMi
- Module 2—Overview; NNMi user interfaces; useful NNMi tools for monitoring and troubleshooting
- Module 3—ATNI overview
- Module 4—ATNI installation

#### **Day 2**

- Module 3—ATNI naming rules customization and automatic population
- Lab #3—Modify the default ATNI behavior for some traps in NNMi
- Module 6 (1/6)-ATNI customization process
- Lab #4—Simple ATNI customization from IncidentConfig.xml
- Module 6 (2/6)—ATNI "Clone AMs" installations
- Lab #5, steps 1-7--- Build a clone for ACTERNA

#### **Day 3**

- Module 6 (3-4/6)-ATNI customization process
- Lab #5, step 8—Modify the TeMIP model for ACTERNA node
- Lab #6, step 1—Simple customization of incident mappings
- Module 8—TeMIP and NNMi topology synchronization

#### **Day 4**

- Module 6 (5/6)—ATNI customization
- Lab #6, step 2—Computed mappings added in customization
- Lab #7—Build customization for ACTERNA using Java-computed mappings
- Module 7—Event-mapping selection

## **Day 5**

- Module 9—Advanced correlation capabilities
- Lab #8, step 1—Change incident lifecycle propagation
- Module 10—ATNI administration and troubleshooting
- Lab #8, steps 2-4-ATNI Administration
- Lab #9—Remove ATNI customization

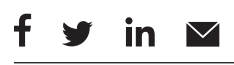

**[Sign up for updates](http://www.hpe.com/info/getupdated)**

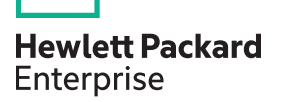

## **Overview**

## **Detailed course outline**

- Introduction—ATNI presentation and benefits; demo covering familiarity with TeMIP/NNM integration
- ATNI overviews—basics and concepts
- NNMi presentations—NNMi basics; NNMi user interface; NNMi tools for monitoring and troubleshooting; discovering NNMi views
- ATNI installation—Installation; configuration and deployment; description of main classes, attributes, and directives; entities automatically populated with ATNI; lab covering full installation and configuration of default ATNI solution
- ATNI topology—Naming rules and automatic population
- ATNI basic customization—ATNI customization concepts; alarm and model mapping; entitynaming population rules; labs covering full customization and installation of an NNMi "clone" AM, based on real equipment vendor-specific MIBs
- TeMIP and NNMi synchronization—Understanding topology and event synchronizations
- ATNI advanced customization—Adding computed variables in event mappings; understanding event mapping selection with multiple clones; associated lab
- NNMi correlation propagation NNMi incident lifecycle propagation; NNMi deduplication and pair wise correlation propagation; associated lab
- ATNI administration—Administration tools; tracing and troubleshooting; internals; associated lab

## **Mandatory course prerequisites**

No NNM knowledge prerequisite is needed. Before taking this course, you should have completed the following training:

• TeMIP fundamentals or equivalent hands-on experience

You should also be able to:

- Use HPE-UX basic commands and utilities
- Describe SNMP basics

## Learn more at **[sophia-temip-training@hpe.com](mailto:sophia-temip-training%40hpe.com?subject=)**

© Copyright 2013, 2016 Hewlett Packard Enterprise Development LP. The information contained herein is subject to change without notice. The only warranties for Hewlett Packard Enterprise products and services are set forth in the express warranty statements accompanying such products and services. Nothing herein should be construed as constituting an additional warranty. Hewlett Packard Enterprise shall not be liable for technical or editorial errors or omissions contained herein.

Java is a registered trademark of Oracle and/or its affiliates. All other third-party trademarks are the property of their respective owner